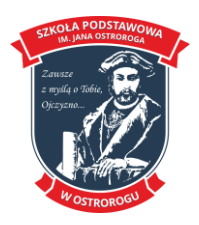

# **Wymagania edukacyjne dla przedmiotu Informatyka w klasie piątej**

Realizowany program: **Teraz Bajty. Informatyka dla szkoły podstawowej.** 

## Wymagania edukacyjne na poszczególne oceny:

## Ocena dopuszczająca:

Uczeń:

- rysuje wielokąty, korzystając z narzędzia Wielokąt;
- wykonuje odbicie lustrzane zaznaczonego fragmentu rysunku;
- tworzy proste rysunki z wykorzystaniem poznanych narzędzi malarskich i operacji na fragmentach rysunku;
- określa typ komputera (komputerów) w pracowni komputerowej, np. PC, Mac;
- loguje się do komputera i prawidłowo kończy pracę z komputerem; uruchamia programy w wybrany sposób, np. klikając ikonę na pulpicie kafelek na ekranie startowym lub z wykazu programów w menu Start;
- wymienia przykładowe nośniki pamięci masowej i wie, do czego służą;
- odszukuje zapisane pliki w strukturze folderów i otwiera je;
- tworzy własne foldery, korzystając z odpowiedniej opcji menu; z pomocą nauczyciela kopiuje pliki z wykorzystaniem Schowka do innego folderu na tym samym nośniku;
- z pomocą nauczyciela zakłada konto pocztowe;
- pisze i wysyła listy elektroniczne do jednego adresata;
- jest świadom istnienia wirusów komputerowych; rozumie, że należy stosować odpowiednie oprogramowanie, aby chronić komputer przed wirusami;
- korzysta z programu edukacyjnego przeznaczonego do tworzenia programów komputerowych;
- pisze proste programy, używając podstawowych poleceń, według opisu w podręczniku; tworzy programy z wykorzystaniem poleceń sekwencyjnych;
- zapisuje program w pliku w folderze podanym przez nauczyciela;
- tworzy program realizujący projekt prostej historyjki według poleceń z ćwiczenia z podręcznika;
- pisze krótki tekst, zawierający wielkie i małe litery oraz polskie znaki diakrytyczne;
- formatuje tekst: zmienia krój, wielkość i kolor czcionki; wstawia do tekstu rysunek clipart; zapisuje dokument tekstowy w pliku;
- korzystając z przykładu z podręcznika, stosuje WordArty do wykonania ozdobnych napisów

# Ocena dostateczna:

- korzystając ze wzorca, wybiera sposób rysowania wielokątów;
- wie, jak zastosować narzędzie Krzywa;
- przekształca obraz: wykonuje odbicia lustrzane i obroty; korzysta z narzędzia Lupa do powiększania obrazu;
- tworzy nowe rysunki i modyfikuje rysunki gotowe, korzystając z poznanych możliwości edytora grafiki;
- zna w podstawowym zakresie działanie komputera;
- rozróżnia elementy zestawu komputerowego; omawia przeznaczenie monitora, klawiatury i myszy; podaje przykłady komputerów przenośnych;
- potrafi poprawnie zalogować się do szkolnej sieci komputerowej i wylogować się;

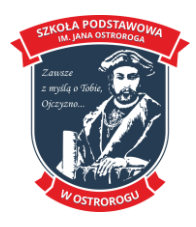

- omawia przeznaczenie urządzeń zewnętrznych (drukarka, skaner, projektor multimedialny); wymienia cechy środowiska graficznego; wie, czym jest system operacyjny;
- wie, na czym polega uruchamianie programów;
- omawia ogólnie nośniki pamięci masowej, m.in.: CD, DVD, urządzenie pendrive;
- swobodnie porusza się po strukturze folderów, aby odszukać potrzebny plik;
- potrafi odpowiednio nazwać plik; kopiuje pliki do innego folderu na tym samym nośniku; wie, do czego służy folder Kosz i potrafi usuwać pliki;
- samodzielnie zakłada konto pocztowe;
- wymienia i stosuje podstawowe zasady pisania listów elektronicznych;
- pisze list elektroniczny, stosując podstawowe zasady, np. pamięta o umieszczeniu tematu listu i podpisaniu się;
- zna i stosuje zasadę nieotwierania załączników do listów elektronicznych pochodzących od nieznanych nadawców;
- omawia zagrożenia wynikające z komunikowania się przez Internet z nieznajomymi osobami; wie, w jaki sposób wirusy mogą dostać się do komputera (podaje przynajmniej dwa sposoby); korzystając z opisu w podręczniku, ustala operacje, które powinny być ujęte w blok, oraz liczbę powtórzeń;
- tworzy program sterujący obiektem na ekranie;
- otwiera program zapisany w pliku, modyfikuje go i zapisuje pod tą samą nazwą w tym samym folderze;
- zapisuje w wizualnym języku programowania proste historyjki, stosując polecenia powtarzania i polecenia sterujące obiektem na ekranie (w przód, w prawo, w lewo)

### Ocena dobra:

- stosuje narzędzie Krzywa do tworzenia rysunków;
- korzysta z Pomocy dostępnej w programach;
- przekształca obraz: wykonuje pochylanie i rozciąganie obrazu;
- wie, w jaki sposób dawniej tworzono obrazy;
- wykorzystuje możliwość rysowania w powiększeniu, aby rysować bardziej precyzyjnie i poprawiać rysunki;
- wymienia nazwy niektórych części zamkniętych we wspólnej obudowie komputera (płyta główna, procesor, pamięć operacyjna, dysk twardy);
- omawia cechy komputerów przenośnych, m.in.: takich jak laptop, tablet; wymienia urządzenia mobilne;
- wyjaśnia przeznaczenie urządzeń do nagrywania obrazów, dźwięków i filmów tj. kamera internetowa, cyfrowy aparat fotograficzny, kamera cyfrowa; zna rolę systemu operacyjnego; wymienia cechy środowiska graficznego;
- wie, na czym polega uruchamianie komputera, instalowanie i uruchamianie programu komputerowego;
- wie, że nie wolno bezprawnie kopiować programów i kupować ich nielegalnych kopii;
- wie, co to jest pojemność nośników pamięci;
- podaje przykładowe pojemności wybranych nośników pamięci masowych;
- rozróżnia folder nadrzędny i podrzędny;
- kopiuje pliki i foldery zapisane na dysku twardym na inny nośnik pamięci, wykorzystując Schowek;
- potrafi skopiować pliki z dowolnego nośnika na dysk twardy;
- zna przynajmniej dwie metody usuwania plików i folderów;
- podaje przykłady różnych sposobów komunikacji;
- omawia podobieństwa i różnice między pocztą tradycyjną i elektroniczną;
- samodzielnie zakłada konto pocztowe;

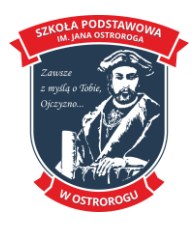

- omawia szczegółowo i stosuje zasady netykiety;
- dołącza załączniki do listów; pisze i wysyła listy elektroniczne do wielu adresatów;
- zna i stosuje zasady komunikacji i wymiany informacji z wykorzystaniem Internetu;
- wie, na czym polega cyberprzemoc;
- wyjaśnia pojęcia: czat, komunikator internetowy, serwis społecznościowy, blog;
- wyjaśnia, czym są wirusy komputerowe;
- potrafi znaleźć rozwiązanie problemu (zadania) podanego przez nauczyciela;
- wie, że powtarzające się polecenia należy ująć w blok i w razie potrzeby stosuje samodzielnie tę metodę w programie;
- stosuje instrukcje warunkowe w programie; tworzy program sterujący obiektem na ekranie zależnie od naciśniętego klawisza;
- tworzy program zawierający proste animacje;
- objaśnia przebieg działania programów;
- otwiera program zapisany w pliku, modyfikuje go i zapisuje pod tą samą lub inną nazwą w wybranym folderze;
- tworzy prostą grę komputerową według wskazówek zawartych w ćwiczeniu;
- stosuje m.in. polecenia powtarzania i instrukcje warunkowe, animacje, wyświetlanie napisów; wymienia rodzaje umieszczenia obrazu względem tekstu;
- stosuje wybrany sposób otaczania obrazu tekstem;
- przegląda strukturę folderów i odszukuje plik w strukturze folderów;
- wstawia do tekstu obraz z pliku; zna i stosuje podstawowe możliwości formatowania obrazu umieszczonego w tekście (zmiana położenia, zmiana rozmiarów, przycinanie);
- dodaje obramowanie i cieniowanie tekstu i akapitu;
- wykonuje obramowanie strony; wykorzystuje kształty np. do przygotowania komiksu; zmienia istniejący tekst na WordArt;
- zna budowę tabeli i pojęcia: wiersz, kolumna, komórka;
- wstawia do tekstu tabelę, wstawia dane do komórek, dodaje obramowanie i cieniowanie komórek tabeli;
- zapisuje dokument tekstowy w pliku pod tą samą lub pod inną nazwą;
- drukuje dokumenty tekstowe;
- planuje prace nad projektem;
- gromadzi i selekcjonuje materiały do przygotowania projektu.

#### Ocena bardzo dobra:

- analizuje sytuację problemową i szuka rozwiązania problemu;
- przekształca obraz: wykonuje odbicia lustrzane, obroty, pochylanie i rozciąganie obrazu;
- wie, z czego składa się obraz komputerowy i jaka jest funkcja karty graficznej;
- wykorzystuje możliwość włączenia linii siatki, aby poprawiać rysunki;
- omawia przeznaczenie elementów zestawu komputerowego;
- wyjaśnia, czym jest pamięć operacyjna RAM;
- wyjaśnia różnicę pomiędzy pamięcią operacyjną a dyskiem twardym;
- omawia cechy urządzeń mobilnych; wykonuje zdjęcia aparatem cyfrowym lub smartfonem i przenosi je do pamięci komputera;
- omawia funkcje systemu operacyjnego;
- omawia ogólnie procesy zachodzące podczas włączenia komputera;
- wyjaśnia, co dzieje się na ekranie monitora i w pamięci komputera podczas uruchamiania programu komputerowego;
- wie, że korzystając z programu komputerowego, należy pamiętać o przestrzeganiu warunków określonych w umowie licencyjnej;
- omawia przeznaczenie poszczególnych rodzajów nośników pamięci masowej;

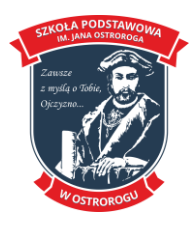

- wie, co to sa zasoby komputera:
- kopiuje pliki z wykorzystaniem Schowka do innego folderu i na inny nośnik;
- przenosi i usuwa pliki, stosując metodę przeciągnij i upuść;
- zna i stosuje skróty klawiaturowe do wykonywania operacji na plikach i folderach;
- zmienia nazwę istniejącego pliku; potrafi odzyskać plik umieszczony w Koszu;
- kompresuje pliki i foldery oraz je dekompresuje;
- omawia sposób zakładania konta pocztowego;
- pisząc listy elektroniczne, stosuje zasady redagowania tekstu;
- tworzy książkę adresową i korzysta z niej, wysyłając listy do wielu adresatów;
- zna zasady dołączania załączników do e-maili i je stosuje, np. zmniejszając rozmiar pliku przed wysłaniem;
- wie, co to jest spam; potrafi ogólnie omówić działanie wirusów komputerowych, w tym różnych odmian wirusów, np. koni trojańskich; wymienia i omawia podstawowe zasady ochrony komputera przed wirusami i innymi zagrożeniami przenoszonymi przez pocztę elektroniczną;
- wie, czym jest firewall;
- analizuje problem, określa cel do osiągniecia i opracowuje rozwiązanie; potrafi dobrać odpowiednie polecenia do rozwiązania danego zadania;
- dba o przejrzystość programu, dzieląc odpowiednio program na wiersze;
- korzysta z odpowiednich opcji menu lub skrótów klawiaturowych, aby zaznaczyć, usunąć lub skopiować element programu;
- próbuje tworzyć program optymalny; w razie potrzeby modyfikuje go;
- projektuje historyjki i gry na kilku poziomach; tworzy zmienne i stosuje je w programie do zliczania punktów w grze;
- potrafi zmieniać odpowiednio wartość licznika w trakcie działania programu;
- stosuje złożone animacje;
- analizuje sytuację problemową i szuka rozwiązania problemu;
- omawia zastosowanie poszczególnych rodzajów umieszczenia obrazu względem tekstu; stosuje różne rodzaje umieszczenia obrazu względem tekstu;
- zna i stosuje podstawowe możliwości formatowania obrazu umieszczonego w tekście (ustalanie kolejności obrazów, rozjaśnianie obrazu i jego obracanie, stosowanie punktów zawijania);
- potrafi wykonać zdjęcie (zrzut) ekranu monitora i "wyciąć" fragment ekranu widoczny na monitorze, stosując odpowiedni program;
- dodaje odpowiednie obramowanie i cieniowanie tekstu i akapitu zależnie od treści; modyfikuje wygląd WordArtu; modyfikuje tabelę, m.in.: dodaje nowe wiersze i kolumny, potrafi scalić komórki;
- korzysta z Kształtów dla zobrazowania niektórych treści w dokumencie tekstowym;
- potrafi w razie potrzeby zgrupować wstawione obiekty oraz je rozgrupować;
- tworząc nowe dokumenty lub poprawiając dokumenty już istniejące stosuje poznane zasady pracy nad tekstem (w tym metody wstawiania obrazu do tekstu z pliku i formatowania wstawionego obrazu);
- wyszukuje dodatkowe informacje potrzebne do przygotowania projektu.

#### Ocena celująca:

- samodzielnie odszukuje opcje menu programu w celu wykonania konkretnej czynności, a w razie potrzeby korzysta z Pomocy do programu;
- wyjaśnia różnicę między odbiciem lustrzanym w poziomie a obrotem o kąt 90°;

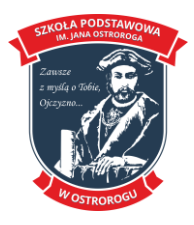

- omawia proces powstawania obrazu komputerowego i wyjaśnia przeznaczenie karty graficznej;
- rozwija indywidualne zdolności twórcze;
- przygotowuje rysunki na konkursy informatyczne
- korzystając z dodatkowych źródeł, odszukuje informacje na temat historii komputerów; charakteryzuje komputery przenośne, uzupełniając informacje z dodatkowych źródeł; odszukuje w Internecie więcej informacji na temat urządzeń do nawigacji satelitarnej; nagrywa krótkie filmy, korzystając z aparatu cyfrowego, smartfonu lub kamery cyfrowej i przenosi je do pamięci komputera;
- wyjaśnia, czym jest UEFI (i jego poprzednik BIOS) i wyjaśnia, jaka jest jego rola w działaniu komputera;
- zna podstawowe rodzaje licencji komputerowych i zasady korzystania z nich;
- korzystając z dodatkowych źródeł, odszukuje informacje na temat nośników pamięci masowej;
- przegląda zasoby wybranego komputera; sprawdza ilość wolnego miejsca na dysku; samodzielnie kopiuje pliki i foldery, stosując wybraną metodę; wyjaśnia różnicę pomiędzy kopiowaniem a przenoszeniem plików;
- wyjaśnia, na czym polega kompresja plików;
- poprawnie redaguje list elektroniczny, stosując zasady redagowania tekstu i zasady netykiety; zna różnicę między formatem tekstowym a HTML;
- sprawnie korzysta z książki adresowej;
- podaje dodatkowe, niewymienione w podręczniku, zagrożenia przenoszone przez Internet lub wynikające z korzystania z nośników pamięci masowej (np. CD, urządzenie pendrive) niewiadomego pochodzenia;
- stosuje sposoby ochrony przed wirusami komputerowymi, np. używa programu antywirusowego dla dysku twardego i innych nośników danych;
- samodzielnie korzysta z chmury w trakcie pracy nad projektem grupowym;
- potrafi samodzielnie określić problem i cel do osiągnięcia;
- podaje przykłady problemów, które można rozwiązać za pomocą komputera z wykorzystaniem odpowiedniego programu komputerowego;
- samodzielnie opracowuje rozwiązanie problemu i sprawdza rozwiązanie dla przykładowych danych;
- samodzielnie odnajduje dodatkowe możliwości programu, korzystając z Pomocy;
- potrafi samodzielnie modyfikować program, tak aby był optymalny;
- projektuje animowane historyjki i gry według własnych pomysłów i zapisuje je, korzystając z wybranego środowiska programowania;
- tworzy trudniejsze programy realizujące zadane zagadnienie;
- rozwiązuje zadania z konkursów informatycznych i bierze w nich udział;
- potrafi zastosować właściwy sposób otaczania obrazu tekstem (m.in. dobiera odpowiedni układ do treści dokumentu tekstowego, do rodzaju wstawianych rysunków);
- samodzielnie modyfikuje dokumenty tekstowe, do których wstawia obrazy lub ich fragmenty; samodzielnie odszukuje dodatkowe możliwości formatowania obrazu wstawionego do tekstu; rozróżnia obramowanie tekstu od obramowania akapitu, stosując poprawnie te dwa sposoby obramowania; potrafi poprawnie dostosować formę tekstu do jego przeznaczenia, stosując właściwe ozdobniki i odpowiednie formatowanie tekstu;
- właściwie planuje układ tabeli w celu umieszczenia w komórkach tabeli konkretnych informacji;
- samodzielnie dobiera parametry drukowania w celu wydrukowania dokumentu;
- potrafi pełnić funkcję koordynatora grupy, przydzielając zadania szczegółowe uczestnikom projektu;
- w zadaniach projektowych wykazuje umiejętność prawidłowego łączenia grafiki i tekstu; przygotowuje projekt na samodzielnie wymyślony temat.